## **Outlook with practical elements of time management**

#### **#1***Outlook -* **frees up your concentration #3 Managing time by Contacts in and productivity resources Outlook®**

- Psychological basis of performance and concentration,
- Saw effect,
- Outlook functionalities freeing attention processes and facilitating and automating planning.

### **#2** *Prioritizing goals, tasks and planning*  **- the foundation of performance**

- **The Pareto 80/20 principle -** how not to work hard to earn money,
- Adjustment of tasks to the rhythm of daily performance and the curve of daily disturbances,
- **Planning "or" or "and" action**  or how to avoid the loss of 2 hours a day at work,
- **The Eisenhower Matrix**  prioritization in the context of speed and importance of actions, i.e. how a minute of prioritization can save a business worth 2 milion PLN!
- Adding contacts and using contact form fields,
- **Creating a mail merge -** how to send personalized (e.g. by name) messages to hundreds of people within a few minutes,
- Project groups,
- Team cooperation management,
- Contact database management,
- Import and export of a contact list using Excel and "pst" files

### *Free yourself from your computer* **- #4 Outlook® synchronization with your mobile phone:**

- Mail and calendar in Microsoft Outlook,
- Tasks in Microsoft To-Do application.

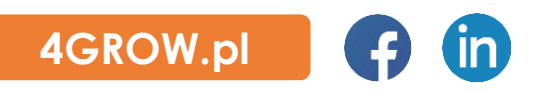

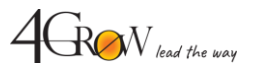

# **Outlook with practical elements of time management**

### **#5 Time management by Mail in Outlook®**

- ASW and FW to contact groups and members,
- Message autocorrect options,
- Creating footers and signatures with the logo,
- **Absence** automatic replies,
- Advanced search,
- **Quick steps**  controlled automation of actions (e.g. sending e-mails with a reply),
- Revoking sent emails,
- Delay in sending e-mails,
- Creating and using templates from emails,
- Personalized mass correspondence,
- Sorting mail in folders,
- (Auto) archiving,
- Creating tasks from e-mails,
- **Mass management of recieved e-mails:**
	- o threads view,
	- $\circ$  what to do in order not to "lose" clicked e-mails to which we have not responded yet,
	- o how to use search folders to automate reapeted searches,
- E-mail discussions with automatic revision markers and authors' initials,
- **Voting** poll in the e-mail with the response report,
- Confirmations of recieving and reading and savoir vivre,
- Categorizing emails,
- **Automatic correspondence rules** – how to automate work with e-mails.

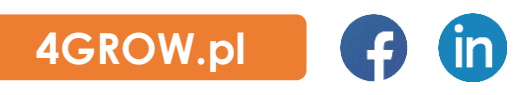

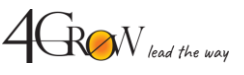

# **Outlook with practical elements of time management**

### **#6 Time management by Tasks in Outlook®**

- How to quickly create tasks,
- How to use pop-up list in the sidebar and its advanced functions to keep in mind only what needs to be done now,
- Assigning task to coworkers who usie the tasks,
- Sending e-mails with a time reminder to people who don't use the tasks,
- **Control on the deadline**  how to quickly create reminders about checking the status/implementation:
	- o delegated tasks ,
	- o sent emails,
- Using priorities according to art,
- The use of categories (colors) to facilitate the management of the structure of tasks and projects,
- **How to use the functions: "** start date" and "finish date" to schedule tasks,
- Customizing and creating tasks views for advanced needs,
- How to use reminders in order not to get distracted,
- How to use, create and modify views (lists) of tasks to be managed:
	- o own tasks,
	- o tasks assigned to others,
	- o tasks assigned by others,
	- o tasks assigned by specific people (e.g. a superior),

with the use of advanced functions such as:

- o grouping tasks by contractors, date and status,
- o **status display -** accepted for implementations / no acceptance of the task,
- o sort by start date, execution date,
- o **filtering by:** status done / not done; contractors; date,
- o adding custom fields (columns) to task views.

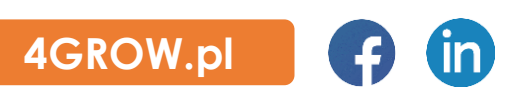

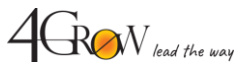

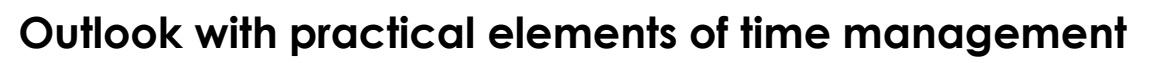

### **Time management by Calendar in Outlook® #7**

- **Calendar** invitation to a meeting ,
- Scheduling meetting with access to coworker's and a resources calendars ( e.g a conference room, company car) and inviting participants,
- **Calendar** manually responding to invitations or automatically accepting resource reservations in the order of submissions,
- Tracking responses to invitations,
- Share your calendar with coworkers,
- Providing a limited view of the calendar with contractors / clients,
- Accepting sharing someone's calendar,
- Editing given rights to the calendar,
- Powers of attorney for calendar, mail and tasks,
- Using a power of attorney,
- Different calendar views / layouts:
	- o Compare coworkers' calendars with your own in overlay or schedule mode,

 $4G$  CRON lead the way

- o **Categorizing meetings**  using colors,
- Calendar synchronization with Jira's calendar.

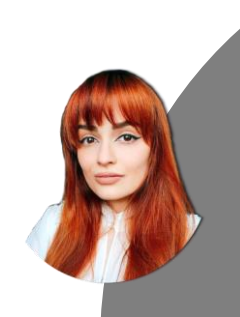

**Have any questions? Feel free to contact us. Gabriela Majchrzyk Open Training Coordinator**

**789 220 112 gabriela.majchrzyk**[@4grow.pl](mailto:ania.lukasiewicz@4grow.pl)

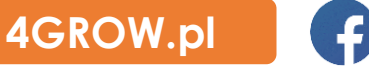